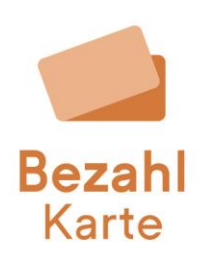

## **Bezahlkarten-Updates und Änderungen Release 19.06.2024**

Untenstehend sehen Sie die Neuigkeiten aus dem letzten Release.

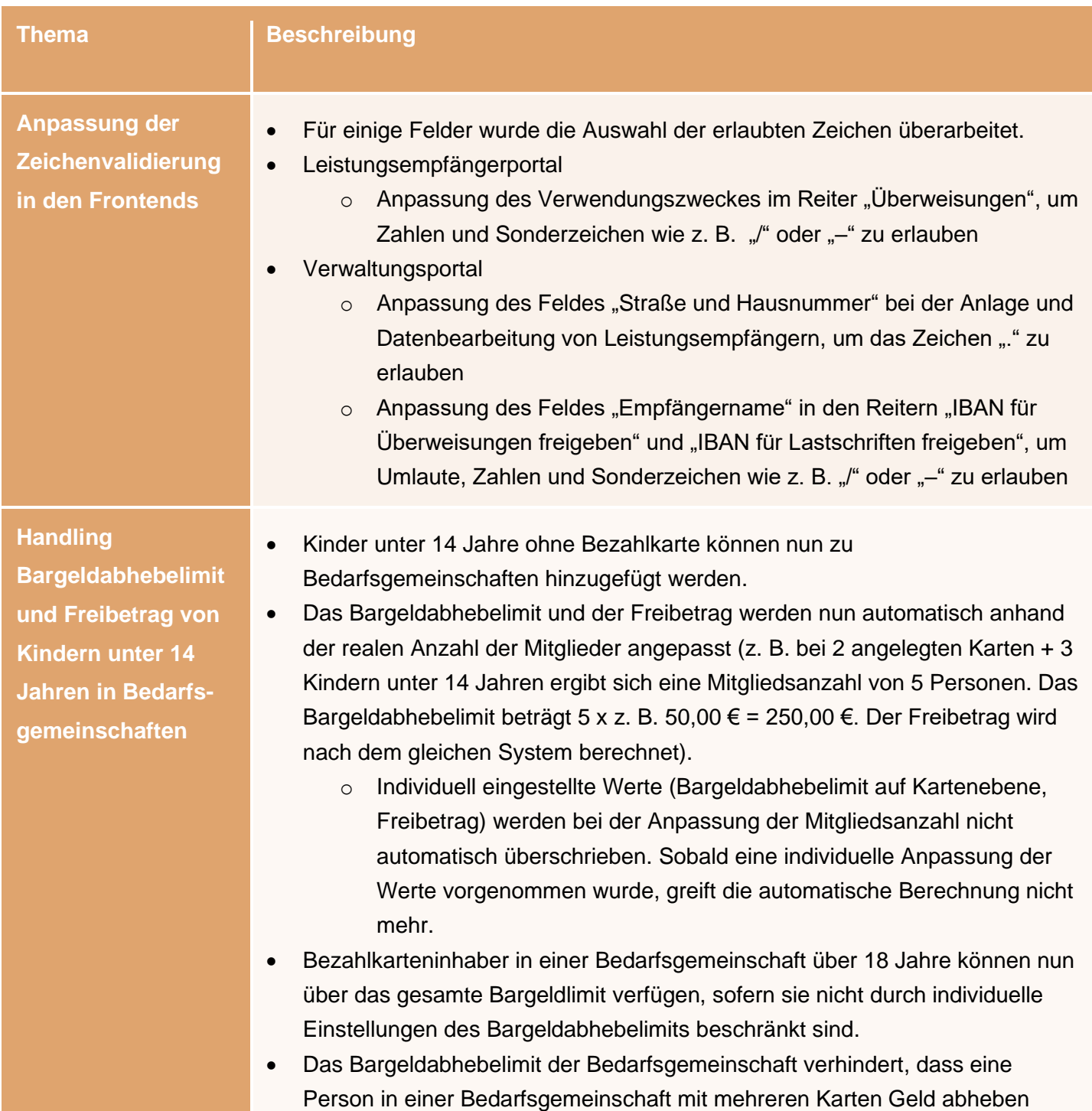

muss, um das gesamte Bargeldabhebelimit der Bedarfsgemeinschaft auszuschöpfen.

• **Die Summe der gesamten Abhebungen darf dabei das Bargeldabhebelimit der Bedarfsgemeinschaft nicht überschreiten!**

• Minderjährige Leistungsempfänger mit einer Bezahlkarte, die sich in einer Bedarfsgemeinschaft befinden, **verfügen weiterhin** über ein **Verfügungslimit (U16: 50,00 € / U18: 100,00 €)**, sodass sie hier auch in der Bargeldabhebung eingeschränkt sind.

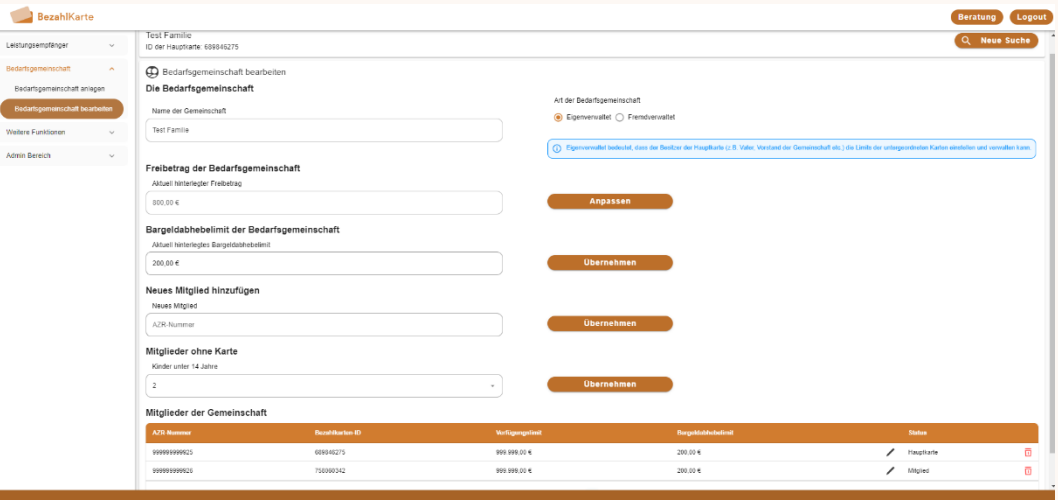

- **Bitte beachten:** Bei Hinterlegung oder Entfernen von neuen Mitgliedern, die eine Karte besitzen, muss die Seite gegebenenfalls aktualisiert werden (F5), um die aktuellen Werte anzuzeigen, sofern eine automatische Berechnung stattfindet.
- **Ausblick:** Zukünftig wird es möglich sein, individuell eingestellte Werte (Bargeldabhebelimit, Freibetrag) wieder auf den Standardwert (automatische berechneter Wert) zurückzusetzen, damit zukünftig eine automatische Berechnung bei Anpassung der Mitglieder erfolgen kann.

• Die Erklärvideos zu den Bedarfsgemeinschaften werden zeitnah aktualisiert.

**Darstellung des Bargeldlimits in Bedarfsgemeinschaften**

- Bei Bedarfsgemeinschaften werden die Bargeldbeträge der individuellen Karten nun kumuliert dargestellt.
- **Beispiel 1** (**ohne** vorherige **individuell** getätigte **Einstellungen**):
	- $\circ$  Bei 2 angelegten Karten Ü18 (A + B) + 3 Kindern unter 14 Jahren ergibt sich eine Mitgliedsanzahl von 5 Personen. Das Bargeldabhebelimit beträgt 5 x z. B. 50,00  $\epsilon$  = 250,00  $\epsilon$ .
	- o Bei den beiden Bezahlkarten der Bedarfsgemeinschaft wird das gesamte Limit der Gemeinschaft (250,00 €) angezeigt, da beide Karten dazu berechtigt sind, das gesamte Guthaben abzuheben.
	- o **Das bedeutet keinesfalls, dass insgesamt 500,00 € abgehoben werden können!**
- o Wenn Person A 200,00 € abhebt, kann Person B nur noch 50,00 € abheben. Das gesamte abgehobene Bargeld darf das Limit der Bargeldabhebung der Bedarfsgemeinschaft nicht überschreiten.
- o Dies verhindert, dass eine Person in einer Bedarfsgemeinschaft mit mehreren Karten Geld abheben muss, um das gesamte Bargeldabhebelimit der Bedarfsgemeinschaft auszuschöpfen.
- Beispiel 2 (**mit** vorherigen **individuell** getätigten **Einstellungen**, individuelles Kartenlimit ist **kleiner** als das **Bargeldabhebelimit** der Bedarfsgemeinschaft)
	- $\circ$  Bei 2 angelegten Karten Ü18 (A und B) + 3 Kindern unter 14 Jahren ergibt sich eine Mitgliedsanzahl von 5 Personen. Das Bargeldabhebelimit beträgt 5 x z. B. 50,00 € = 250,00 €.
	- o Beispiel 2 deckt ab, dass einer Karte (Haupt- oder Mitgliedskarte) manuell ein höheres Bargeldabhebelimit zugewiesen wurde, um Kinder unter 14 Jahren abzudecken, das niedriger als das Bargeldabhebelimit der Bedarfsgemeinschaft ist.
	- o Es wird der für die Karte manuell eingestellte Wert beibehalten.
	- o Zum Beispiel wurde einer Karte (Karte A) 200,00 € Bargeldabhebelimit zugewiesen, um die nicht erfassten Kinder mit abzudecken.
	- o Auch wenn das Bargeldabhebelimit der Bedarfsgemeinschaft anschließend 250,00 € beträgt, bleibt die Individualeinstellung von 200,00 € für Karte A bestehen. Für die weitere, nicht manuell angepasste Karte (Karte B) wird wie in Beispiel 1 der Wert der Bedarfsgemeinschaft (z. B. 250,00 €) übernommen.
	- o Karte A kann nun 200,00 € Bargeld beziehen, Karte B 250,00 € **allerdings darf die Summe der Abhebungen keinesfalls das Bargeldlimit der Bedarfsgemeinschaft (in dem Fall 250,00 €) überschreiten.**
	- o Sie können die Karte A bei Bedarf ebenfalls auf 250,00 € anpassen (über den Reiter "Leistungsempfänger bearbeiten").
- Beispiel 3 (**mit** vorherigen **individuell** getätigten **Einstellungen,** individuelles Kartenlimit ist **größer** als das **Bargeldabhebelimit** der Bedarfsgemeinschaft)
	- $\circ$  Bei 2 angelegten Karten Ü18 (A und B) + 3 Kindern unter 14 Jahren ergibt sich eine Mitgliedsanzahl von 5 Personen. Das Bargeldabhebelimit beträgt 5 x z. B. 50,00 € = 250,00 €.
	- o Beispiel 3 deckt ab, dass einer Karte (Haupt- oder Mitgliedskarte) manuell ein höheres Bargeldabhebelimit zugewiesen wurde, um die Kinder unter 14 Jahren abzudecken, das höher als das Bargeldabhebelimit der Bedarfsgemeinschaft ist.
	- o In diesem Fall zählt für die Karte das niedrigere Bargeldabhebelimit der Bedarfsgemeinschaft.

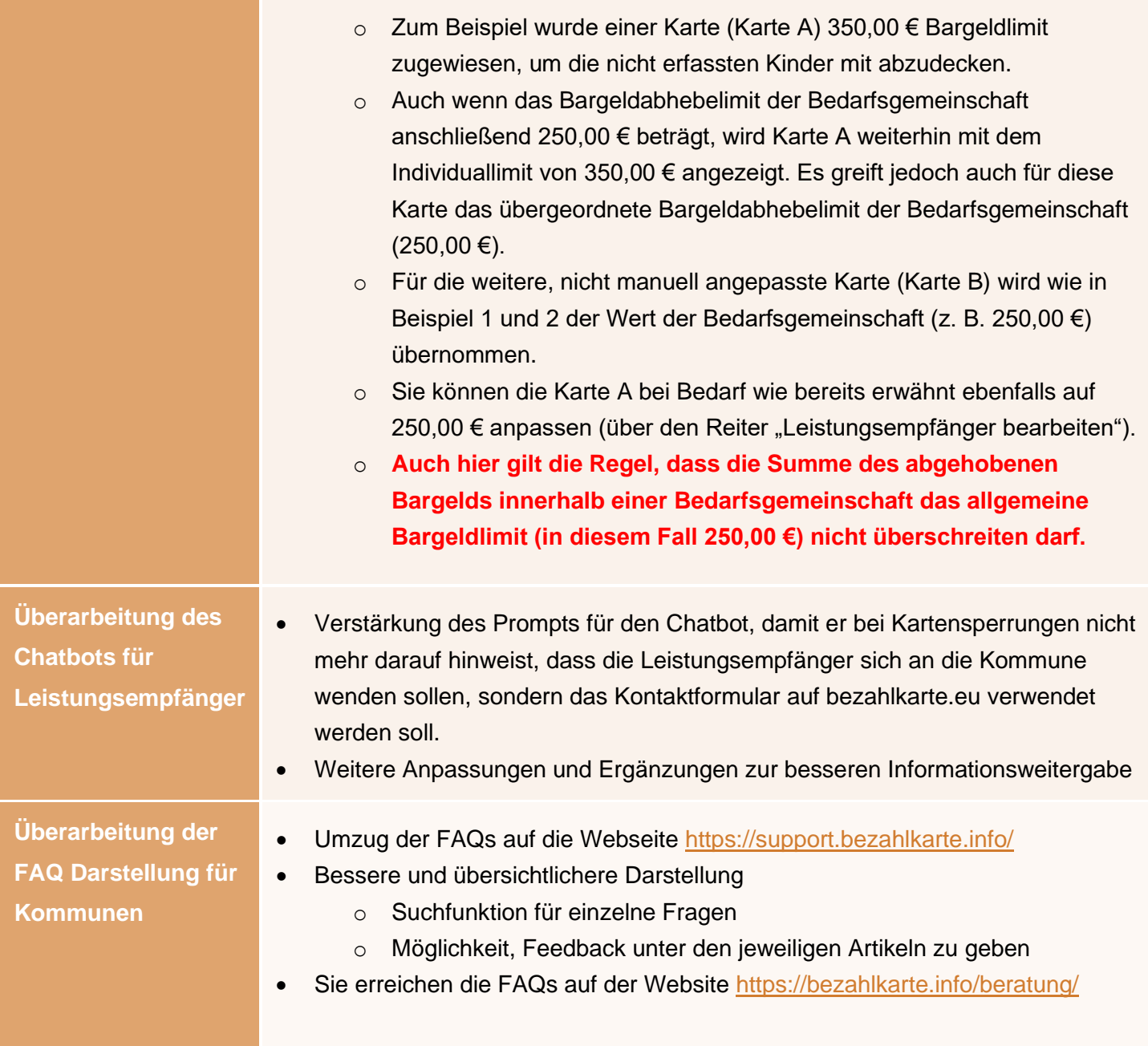